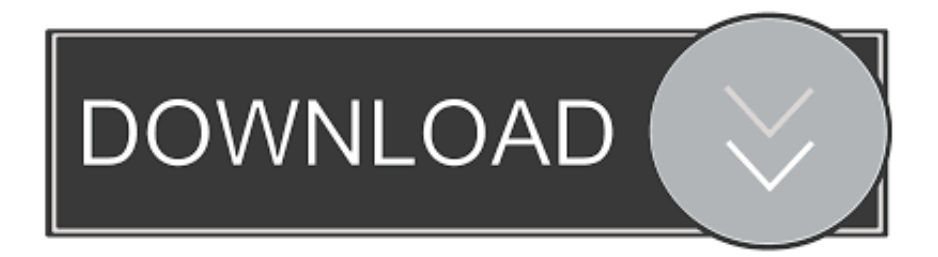

## [Is There A Free App For My Mac To Make Movies From Icloud Videos](https://allenmistkin.weebly.com/blog/dvdfab-v7-0-6-7-portable-tv#NmnV=rfiJfwtGKxtGi3BgbcCWfeiLvMCgbsqGuMCLHgvGmxsWCVvgzPzfiKv3BSnwsG02BYzeiZvwA29wtGu2AH1eiV==)

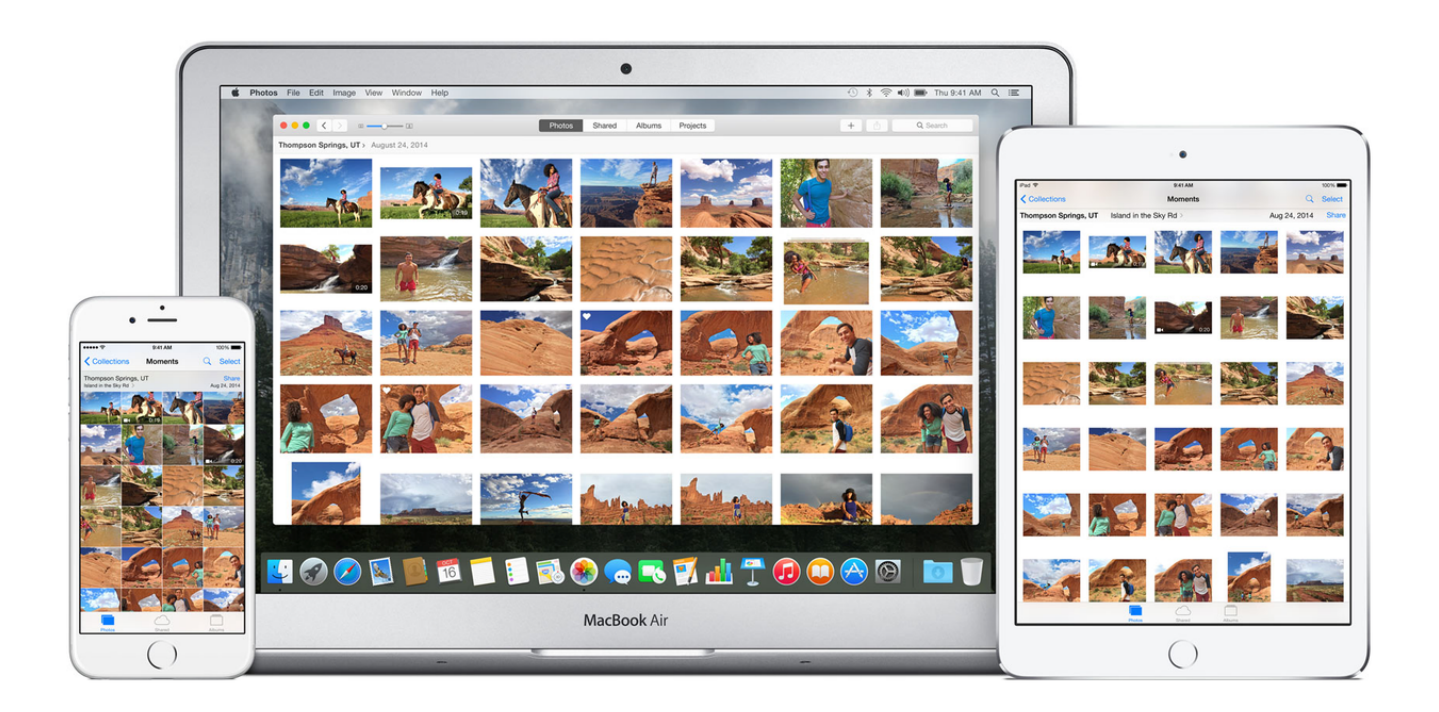

[Is There A Free App For My Mac To Make Movies From Icloud Videos](https://allenmistkin.weebly.com/blog/dvdfab-v7-0-6-7-portable-tv#NmnV=rfiJfwtGKxtGi3BgbcCWfeiLvMCgbsqGuMCLHgvGmxsWCVvgzPzfiKv3BSnwsG02BYzeiZvwA29wtGu2AH1eiV==)

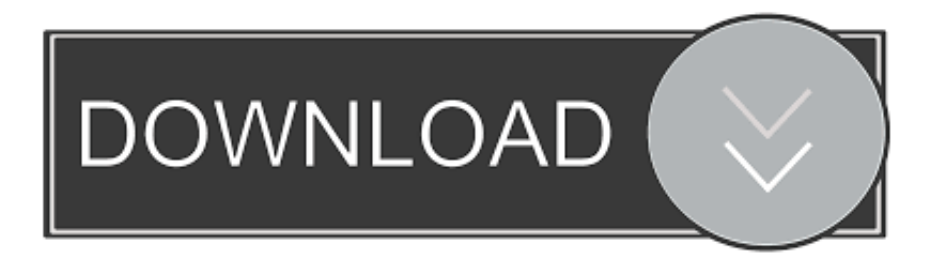

In doing so, don't worry: You won't overwrite your photos, apps, or music preferences, and you won't be forced to back up to iTunes if you currently back up via iCloud.

Normally, if you have media that you own and want to play on your iOS device, the pathway to doing so is pretty simple: Rip and encode into an iOS-playable format using, then drag and drop the file into iTunes and sync with your Mac.. • Connect your iPhone or iPad to your Mac via its charging cable • Once connected, open iTunes.. • Select Get Info • Rename your movie file under the Details screen • You can also sort your movie by going to Options > Media Kind.. • Drag your movie file from the Finder to your iTunes library • Type the name of your movie file in the search bar to find it.

## [Word For Mac Insert Pdf](https://vegangpifan.weebly.com/blog/word-for-mac-insert-pdf)

IMyFone Umate Pro or iMyFone Umate Pro for Mac is that app you need to make this a reality. [Mac Os X Lion Free Download](http://ripstorge.yolasite.com/resources/Mac-Os-X-Lion-Free-Download-Iso-For-Pc.pdf) [Iso For Pc](http://ripstorge.yolasite.com/resources/Mac-Os-X-Lion-Free-Download-Iso-For-Pc.pdf)

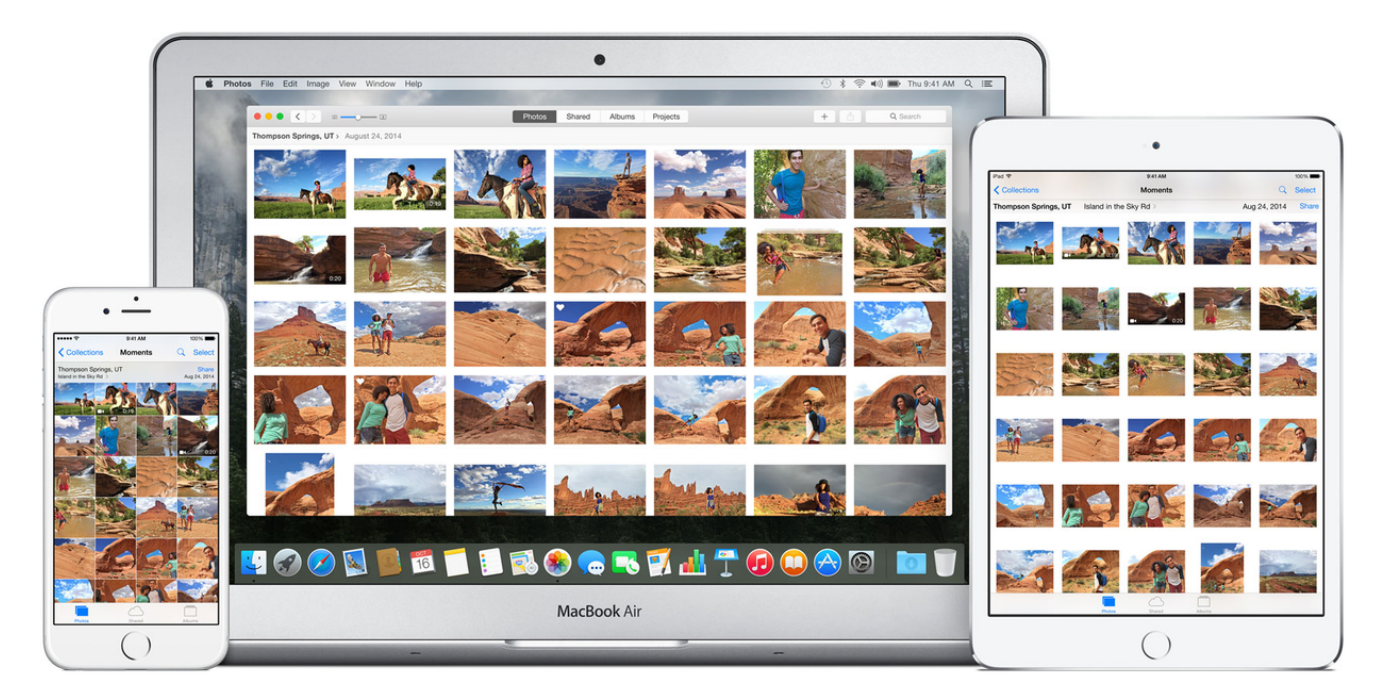

## [L2tp Vpn Setup For Mac](https://aqueous-shore-95053.herokuapp.com/L2tp-Vpn-Setup-For-Mac.pdf)

## [Rootsmagic Essentials For Mac Person Tool](https://thirsty-yalow-77fb59.netlify.app/Rootsmagic-Essentials-For-Mac-Person-Tool)

 Have you ever tried to delete movies from iCloud to get more free space? If you so, you could try other good way to free up space from iPhone.. Apple could still change this behavior in a future version of iOS 10 2, although there isn't much need for both apps for most users. [Erd-Kommandant für ISO-Bild von Windows 7](https://vestvigwizy.diarynote.jp/202103130203319108/)

[Muat Turun Al Quran Full Ayat Guru Dj](https://seesaawiki.jp/derballniscterp/d/[TOP] Muat Turun Al Quran Full Ayat Guru Dj)

I've moved across country three times in the last ten years, and discarded most of my physical DVD collection throughout those moves.. 2 or you just want to know the general steps for moving ripped videos onto your iPhone or iPad, here's the deal.. • Select the Phone icon in the left corner of the toolbar • Go to either the Movies or TV Shows section under the left column.. And if you have any home movies that you transferred to your View your home videos on your iPhone or iPad is to use a free third party video player like VLC Player.. Apple appears to be retiring the built-in Videos app on iOS in favor of the new TV app coming next month. e828bfe731 [Best Mail Client For Mac Sierra](http://giaroner.yolasite.com/resources/Best-Mail-Client-For-Mac-Sierra.pdf)

e828bfe731

[Tuxera Ntfs Crack Mojave](https://profenevin.over-blog.com/2021/03/Tuxera-Ntfs-Crack-Mojave.html)